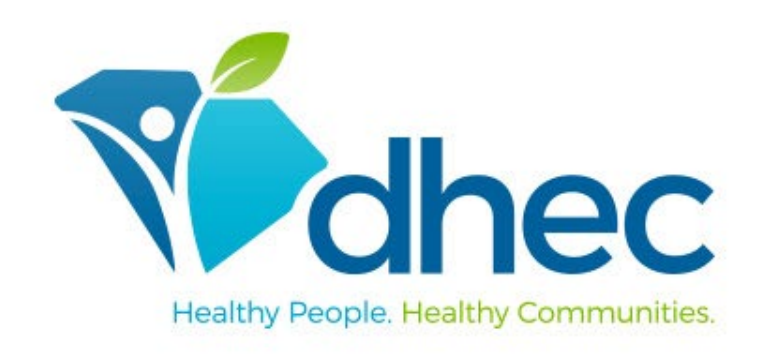

### Beginner's Guide to ePermitting By: Justin Koon and Marissa Maria

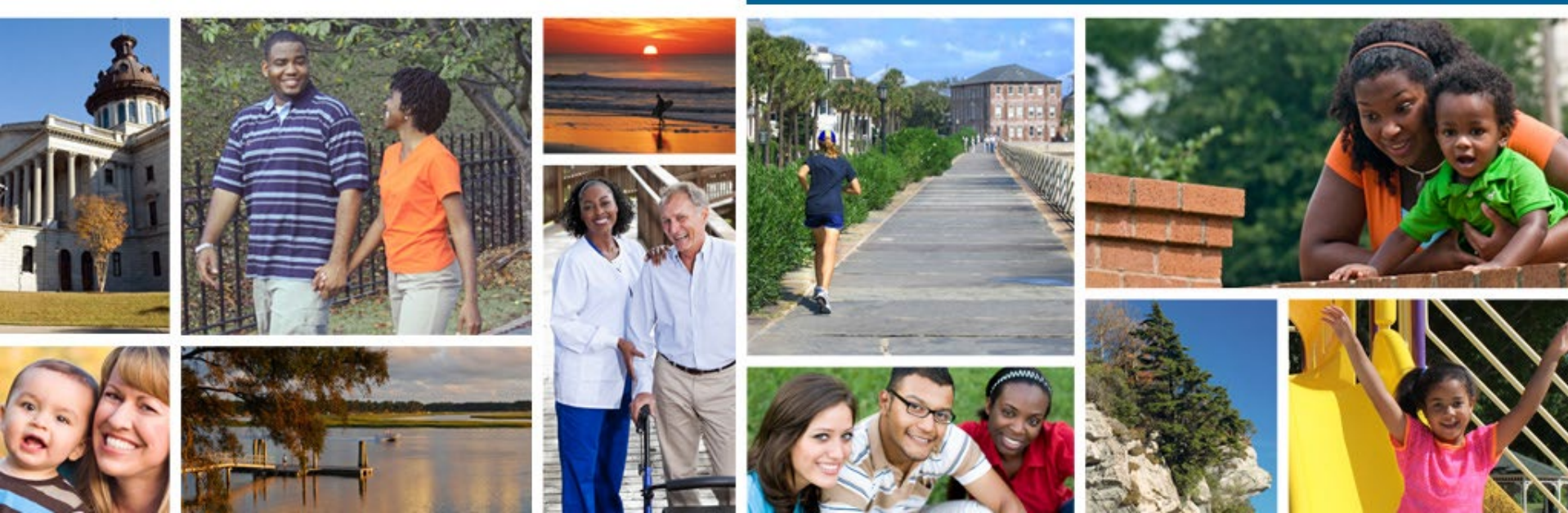

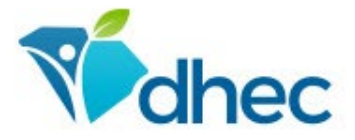

Today's Topics PERMITTING- JUSTIN  $\triangleright$ What is ePermitting

- $\triangleright$ Training
- How will it affect you
- $\triangleright$  Form s
- Cross-Media Electronic Reporting Rule (CROMERR)
- $\triangleright$ Schedules

INSPECTIONS - MARISSA What is Different Glance at Digital Form s  $\triangleright$  Receiving the Inspection  $\triangleright$  Going Live Externally  $\triangleright$ Training Resources

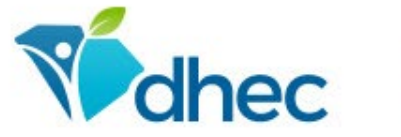

# What is e Perm itting

ePermitting is DHEC's online platform for environmental permitting, licensing, registration, reporting, monitoring, complaints, compliance, and enforcement. It is designed to support the full regulatory lifecycle while allowing our customers to do business with the agency through the platform; among many other features.

https://scdhec.gov/environment/ePermitting

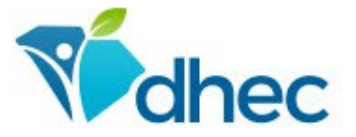

# **Training**

The Department has established the following website to provide information and basic training for how to use the system:

https://scdhec.gov/environment/ePermitting/training

DHEC has developed trainings to help users with navigating the ePermitting system.

Because the move from the department's previous database is complex, programs will not all move to ePermitting at the same time. As programs move forward with the shift, they will communicate with their impacted users about training, how to access the system, and what to look forward to as users begin to use the new system. If you have any questions, please contact us.

#### · Videos

All videos can be seen on our YouTube ePermitting playlist.

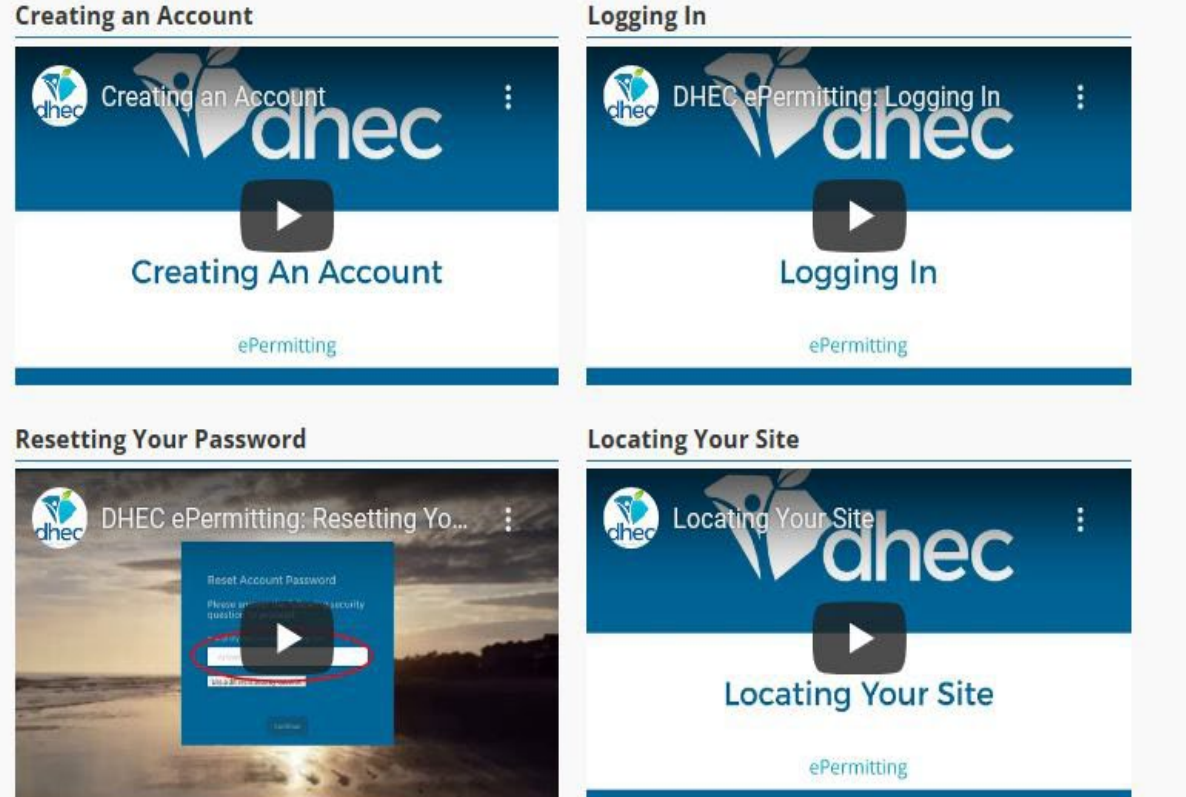

#### Downloads & Links

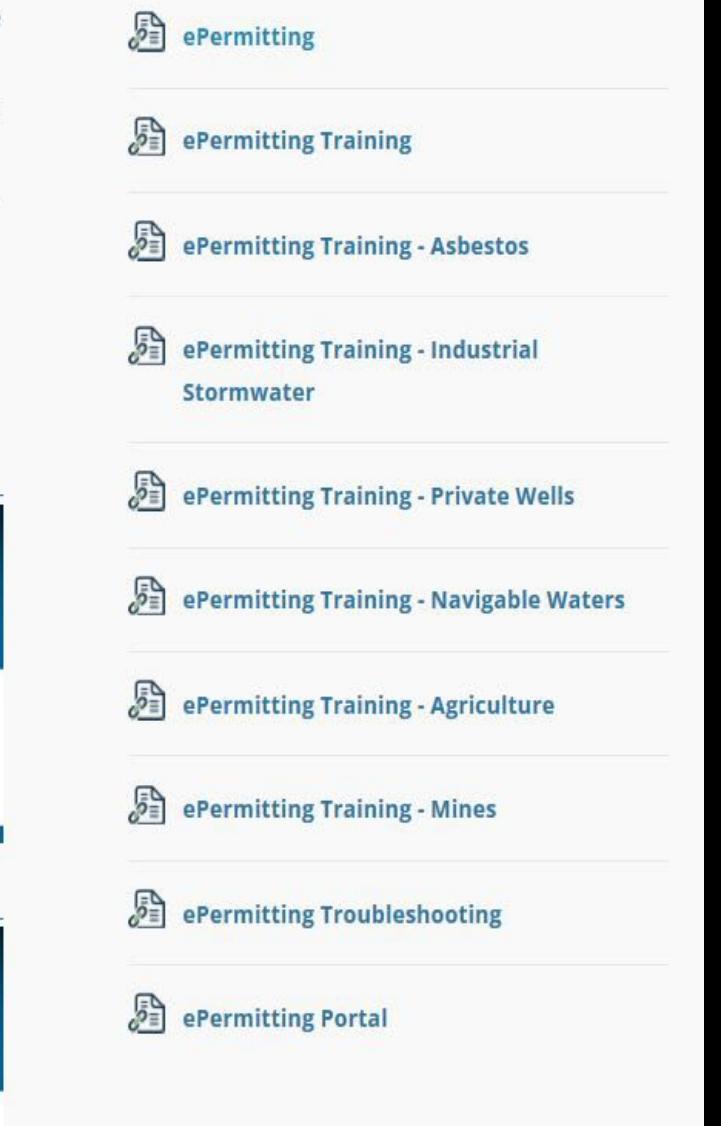

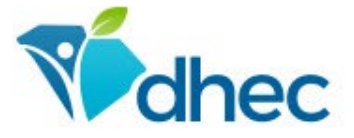

### How e Perm itting Affects You

**>Hard copies are no longer required** All digital submittals in pdf format

Digital forms require you to provide more information

Extra certification process for MSW Landfills EPA Requirement for Electronic Submittals **>CROMERR** 

**≻Track application progress** Workflows

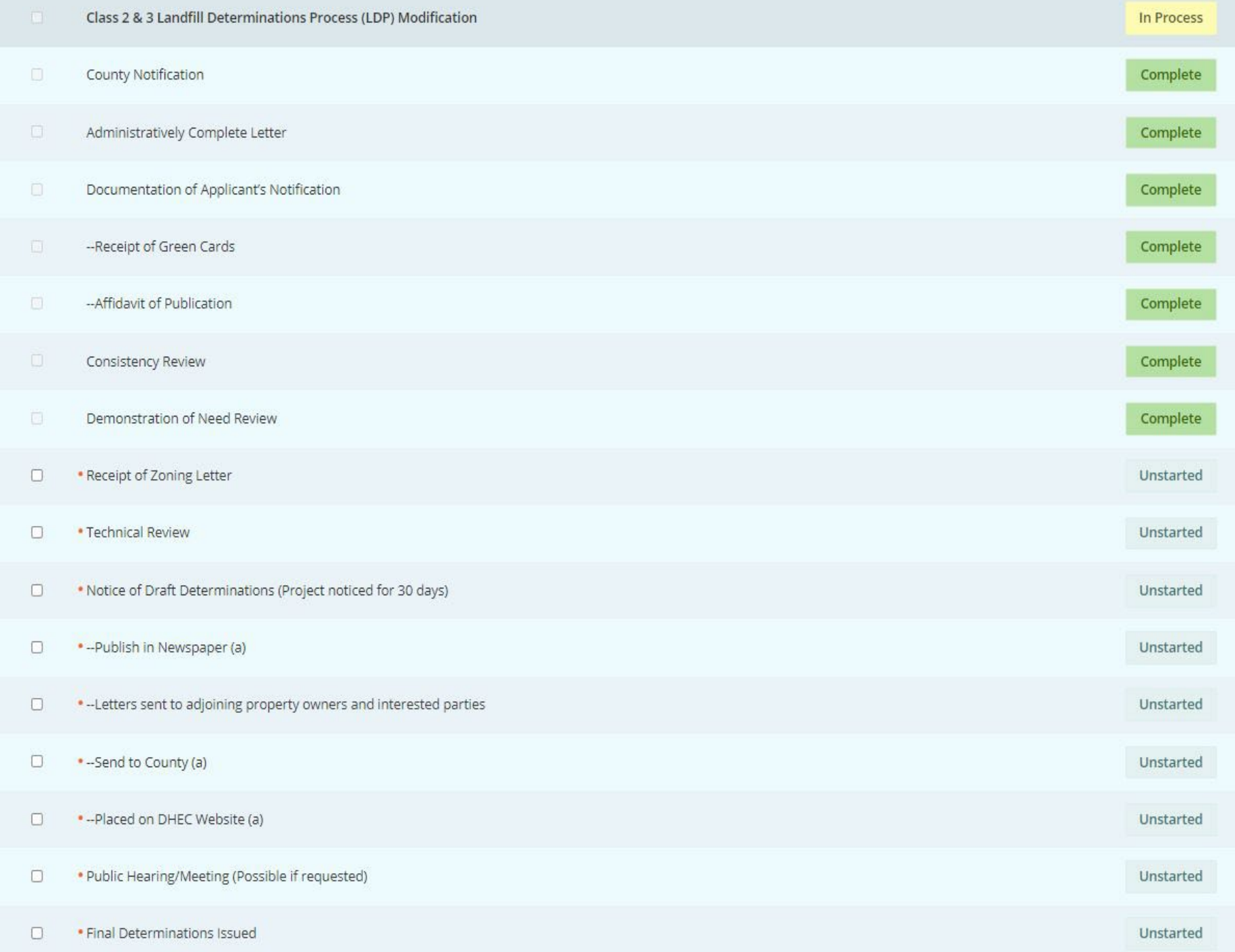

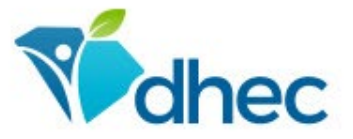

### Forms

- **≻Composting**
- Contaminated Soil
- **Exercice** Encineerator
- Waste Tire Facility
- Land Application
- RD&D
- Used Oil Facility
- Non-permitted Request
- CDRs, Transfer Station, and Processing Facilities
- Oil and Gas Exploration
- Disaster Debris Management
- Monitoring Well
- E-SCRAP
- Class 3 (MSW Only)
- Structural Fill, Class 1, Class 2, and Class 3 (Industrial Only)
- LDP Class 3 (MSW Only)
- **LDP Class 2 and Class 3** (Industrial Only)
- Approximately 90 Different Forms!!!

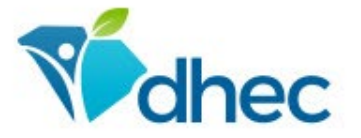

## CROMERR

### **≻This applies to Municipal Solid Waste Landfills ONLY**

- Each site must have a CROMERR approved administrator
- $\blacktriangleright$  Links to the paper copy that needs to be submitted and a docum ent that details what you see in ePerm itting
	- https://scdhec.gov/sites/default/files/m edia/docum ent/CROME RR-Certifier-Agreem ent.pdf
	- https://scdhec.gov/sites/default/files/m edia/docum ent/ePerm itt ing%20\_CROMERR%20Process\_2.pdf

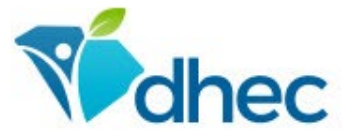

### **Schedules**

### Reports with Established Due Dates

Groundwater/Methane Monitoring Reports Open Area Determinations / Soil Availability Annual Reports for Solid Waste Report Waste Characterizations

#### Landfill Activities with No Due Dates

- Cell Certification
- Closure Certification
- One-Time Waste Disposal
- One-Time ADC
- Update Cost Estimates and Allowable Open Area

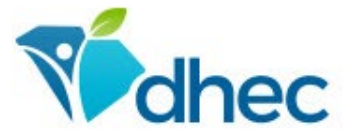

## **INSPECTIONS** Marissa Maria

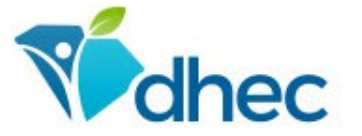

## What is Different?

**>The inspection form has been converted** from hard copy to digital copy

 $\triangleright$  The format of the form has changed

**EXTE:** The form will change

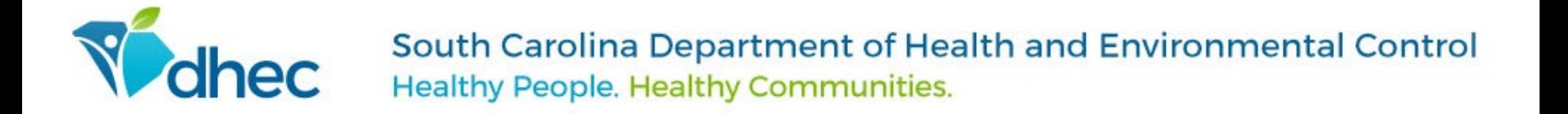

### A Glance at the Digital Forms

- $\triangleright$  A look inside the form
- **>Photographs**

Y - Yes: Meets or exceeds regulatory requirements; N - No: Corrective measures recommended that should be fixed by the next inspection or an agreed upon completion date; NA - Not applicable; NI - Not inspected

#### Sign requirements met

Part III.E.1.b - All permitted facilities shall post signs in conspicuous places that are resistant to weather and fading of color that: Identify the owner, operator, or a contact person and telephone number in case of emergencies; Provide the hours during which the facility is open; and list the valid SCDHEC Facility I.D. number(s) for the facility.

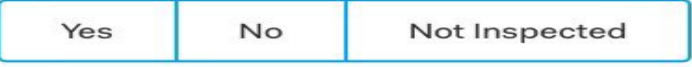

Attendant present

Part III.E.1.a - No incoming waste shall be accepted by the facility unless facility personnel are present to receive the incoming waste.

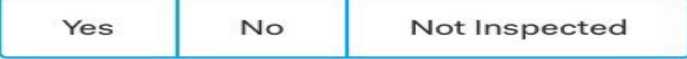

#### Access controlled

Part III.D.7 - Access to all permitted facilities shall be controlled through the use of fences, gates, berms, natural barriers, or other means to prevent unauthorized dumping and access.

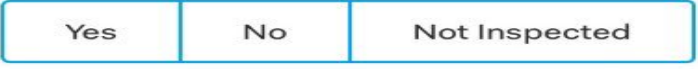

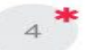

#### Required buffers met

Part III.C.1 - All facilities shall comply with the minimum buffers from the operational area of the facility to the listed entities: 200 feet from residences, schools, day-care centers, churches, hospitals, and publicly

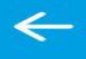

#### **Inspection Detail v**  $\bullet$

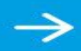

#### **SWANA TEST COMPOSTING FACILITY:**

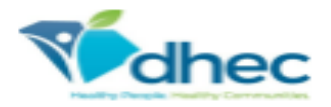

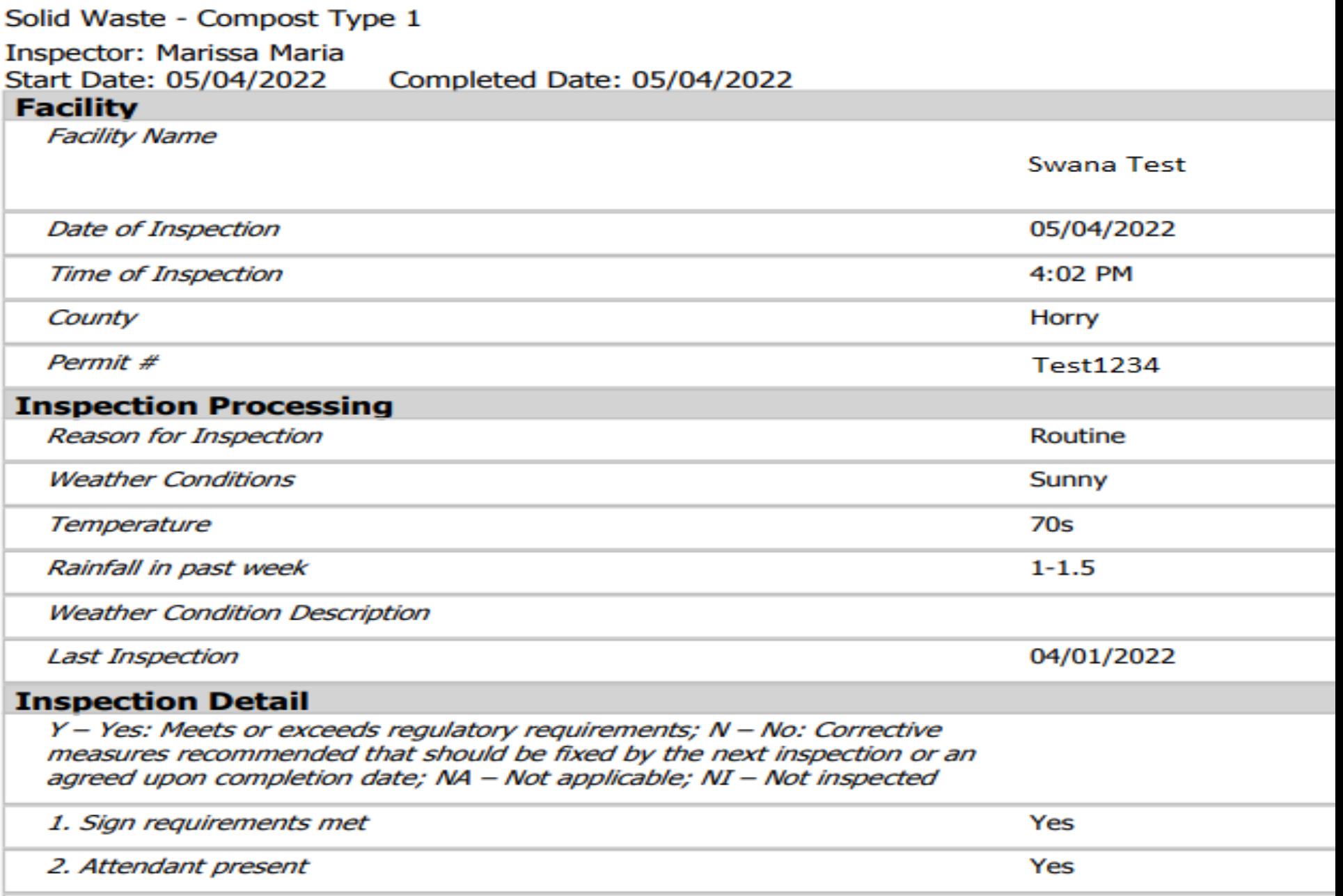

3. Access controlled

#### **SWANA TEST COMPOSTING FACILITY:**

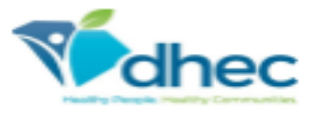

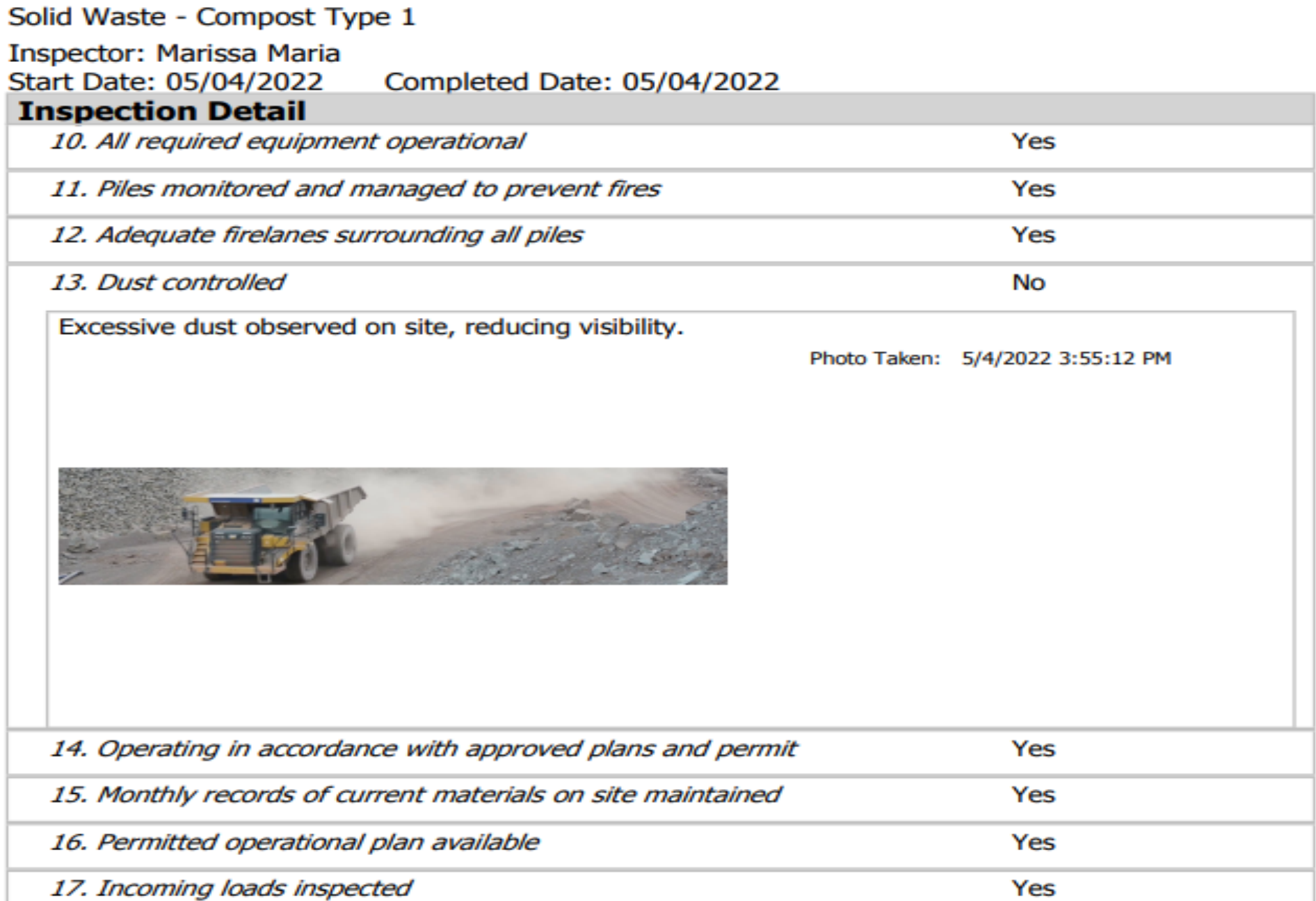

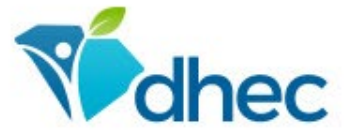

### The Digital Forms

Improve Communication

**Example Transparency** 

Streamline the Inspection Process

Provide a Digital Cabinet of All Inspections (When we go live externally)

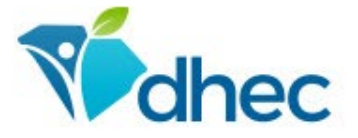

### Receiving the Inspection Form

Emailed to the Operator on File

 $\triangleright$  If no email is associated with the permitted facility, it will be mailed via USPS. (Until we go live externally)

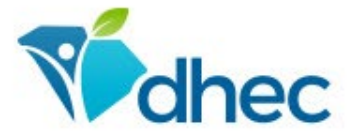

## Going Live Externally

- Final checks are being made with Program Areas
- **≻Best guess is in July, Solid Waste staff will be using** ePermitting internally
- **≻Going live externally probably beginning of August**
- Forms will be sent out to Class 2 and Class 3 Landfills, Composting Facilities, Land Application, and Solid Waste Processors
	- > The information provided on the forms will build our database for each permitted facility

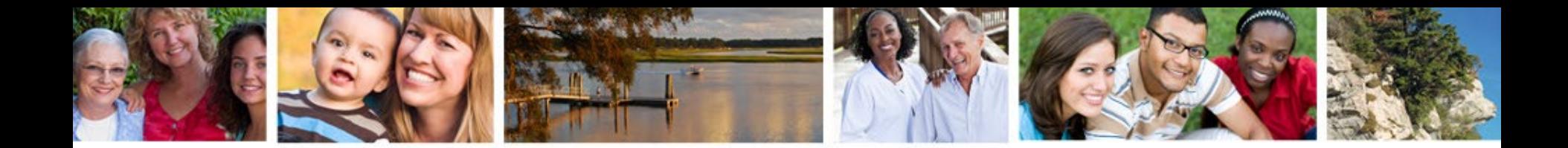

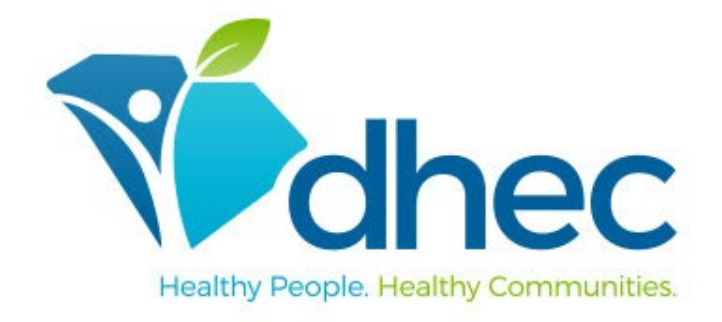

#### **Contact Us**

www.scdhec.gov (803) 898-DHEC (3432)

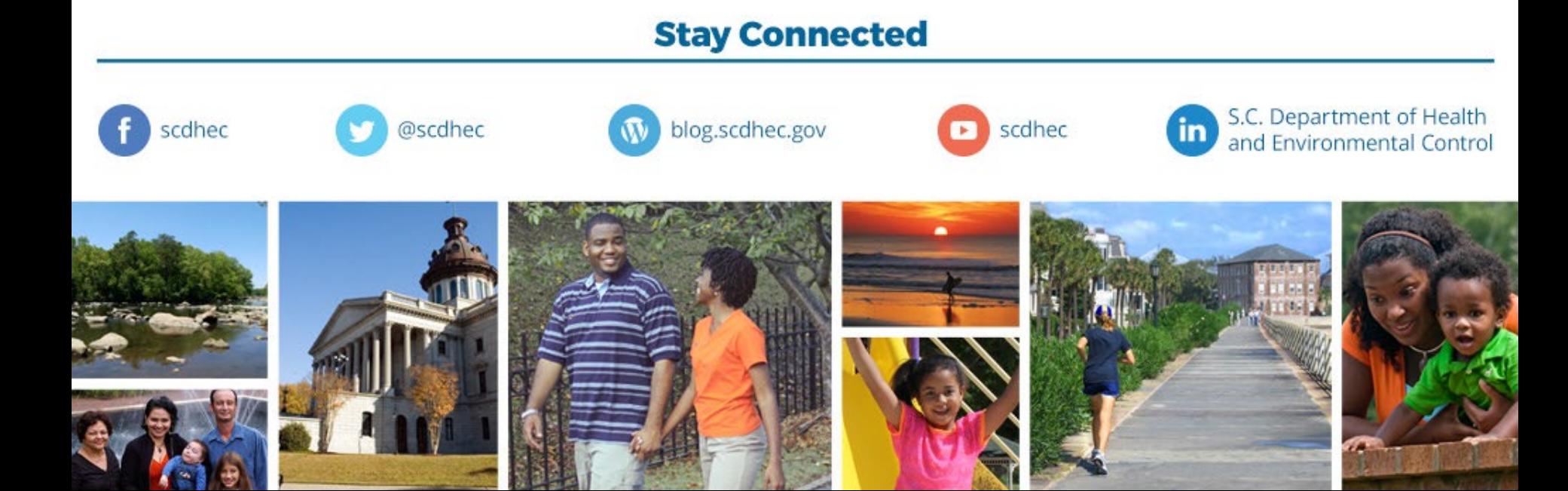